# 2022

# **Abitur** ERFAHREN Original-Prüf

mit Lösunger

Gymnasiun

## Geographie

+ Schwerpunktthemer + Farbiges Kartenmaterial

**ActiveBook Interaktives Training** 

Original-Prüfungsaufgaben<br>2021 zum Download

**NRW** 

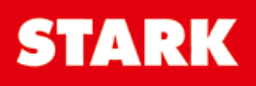

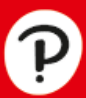

## **Inhalt**

#### Vorwort

#### **Hinweise und Tipps zum Zentralabitur**

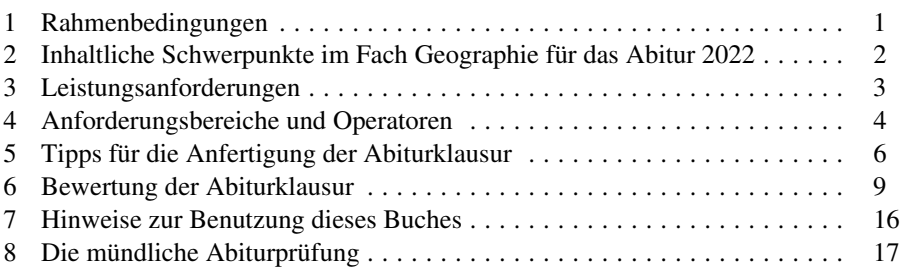

#### **Original-Prüfungsaufgaben Abitur 2018**

#### **Grundkurs**

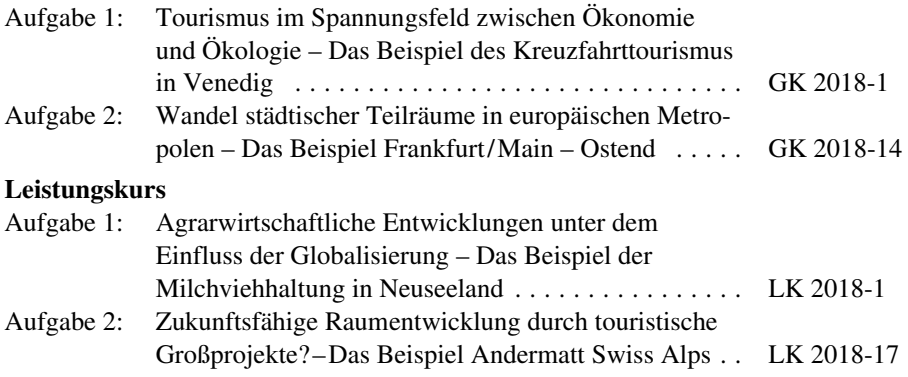

#### **Original-Prüfungsaufgaben Abitur 2019**

#### **Grundkurs**

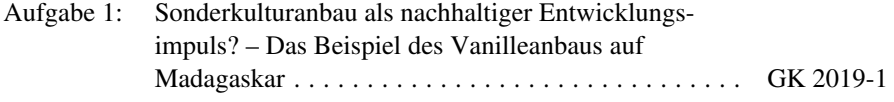

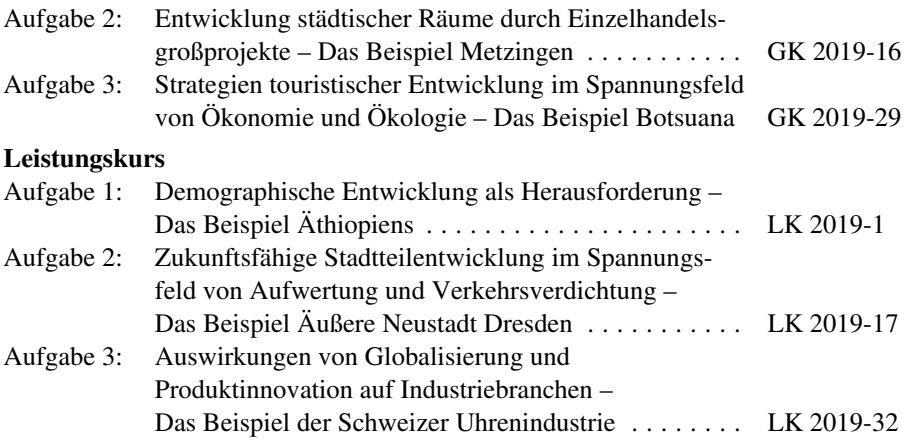

#### **Original-Prüfungsaufgaben Abitur 2020**

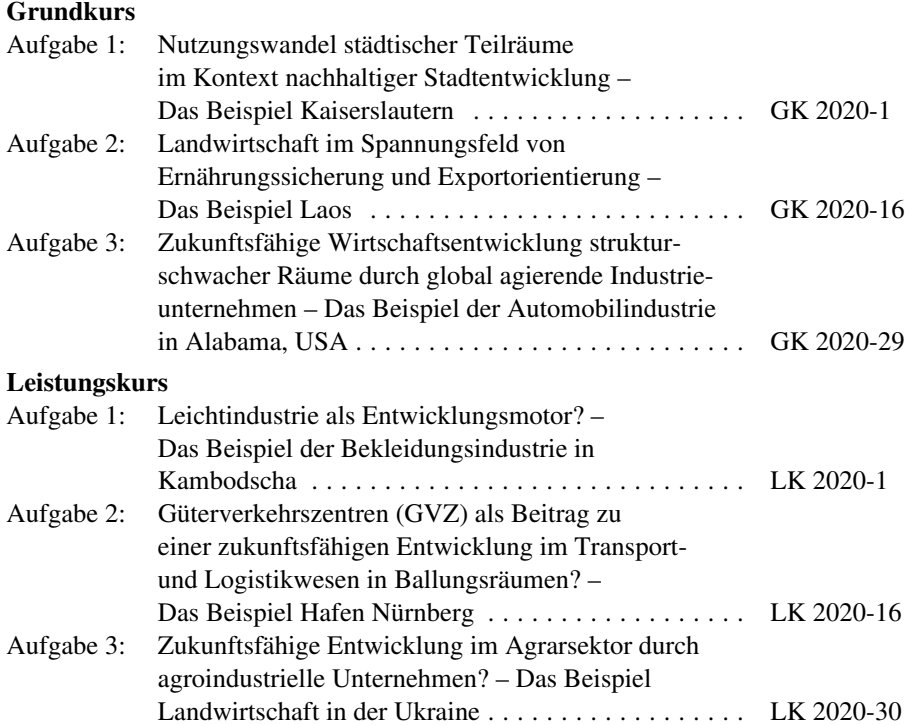

[Das Corona-Virus hat auch im vergangenen Schuljahr die Prüfungsabläufe beeinflusst.](https://www.pearson.de/55900?utm_source=produktseite&utm_medium=pdf&utm_campaign=leseproben)  Um Ihnen die **Prüfung 2021** schnellstmöglich zur Verfügung stellen zu können, bringen wir sie in **digitaler Form** heraus. Sobald die Original-Prüfungsaufgaben 2021 zur Veröffentlichung freigegeben sind, können sie als PDF auf der Plattform **MyStark** heruntergeladen werden (Zugangscode vgl. Farbseiten vorne im Buch).

#### **Autoren**

RAINER KOCH (HG.): Hinweise und Tipps; Lösungen LK 2018, GK 2019, GK 2020 SANDRA BÖKER: Lösungen GK 2018, LK 2019, LK 2020

### **Vorwort**

Liebe Abiturientinnen und Abiturienten,

Sie werden bald die schriftliche oder mündliche Abiturprüfung im **Fach Geographie**  ablegen. Dieses Buch wird Ihnen dabei helfen, sich erfolgreich darauf vorzubereiten.

Das einführende Kapitel "**Hinweise und Tipps zum Zentralabitur**" informiert Sie über die offiziellen Rahmenvorgaben, macht Sie mit den unterschiedlichen Arbeitsanweisungen (Operatoren) vertraut und erläutert die verschiedenen Schwierigkeitsstufen (Anforderungsbereiche) innerhalb jeder Aufgabe sowie deren Bewertung. Außerdem erhalten Sie wertvolle **Tipps**, wie Sie die gestellten Aufgaben am besten lösen können. Auch über alles Wissenswerte zur **mündlichen Prüfung** im Fach Geographie werden Sie informiert.

[Sollten nach Erscheinen dieses Bandes vom Ministerium für Schule und Bildung](https://www.pearson.de/55900?utm_source=produktseite&utm_medium=pdf&utm_campaign=leseproben)  noch wichtige Änderungen im Abitur 2022 bekannt gegeben werden, finden Sie aktuelle Informationen dazu im Internet unter: *www.stark-verlag.de/mystark*.

Der anschließende **Übungsteil** enthält alle Aufgaben des Zentralabitur-Haupttermins der Abiturjahrgänge 2019 und 2020 sowie ausgewählte Aufgaben aus dem Jahr 2018. Anhand dieser Aufgaben können Sie sich auf die **inhaltlichen Vorgaben** vorbereiten und gezielt üben. Außerdem können sie wertvolle Schlüsse auf den Inhalt und die Anforderungen der kommenden Abiturprüfung ziehen.

Konkrete **Bearbeitungshinweise** zeigen, wie Sie am effektivsten an die Aufgaben herangehen. Die **Lösungsvorschläge** geben Ihnen die Möglichkeit, Ihre eigenen Lösungen damit zu vergleichen, um so Ihren Kompetenz- und Wissensstand zu kontrollieren.

Insgesamt können Sie mit diesem Buch selbstständig die im Unterricht erworbenen Kompetenzen anwenden bzw. überprüfen und sich so **effektiv auf das Abitur vorbereiten.** 

Autoren und Verlag wünschen Ihnen eine erfolgreiche Prüfung!

## **[Hinweise und Tipps zum Zentralabitur](https://www.pearson.de/55900?utm_source=produktseite&utm_medium=pdf&utm_campaign=leseproben)**

#### **1 Rahmenbedingungen**

#### **1.1 Vorgaben für das Zentralabitur 2022**

Seit 2007 werden in Nordrhein-Westfalen die Prüfungsaufgaben für die schriftliche Abiturprüfung zentral vom Schulministerium gestellt. Wesentliche Grundlagen sind der Kernlehrplan Geographie für die Sekundarstufe II Gymnasium/ Gesamtschule NRW sowie die jährlich vom Ministerium neu festgelegten thematischen Fokussierungen. Die Aufgaben für die mündliche Abiturprüfung hingegen werden weiterhin dezentral von der jeweiligen Schule entwickelt.

Alle für Sie wichtigen Informationen zur Prüfung werden auf den folgenden Seiten erläutert. Informationen zu den genauen Prüfungsterminen u. a. finden Sie im Internet.

#### **1.2 Zeitrahmen**

Bei den zentralen Abiturprüfungen im Fach Geographie werden Ihnen drei verschiedene Aufgaben vorgelegt, von denen Sie eine zur Bearbeitung auswählen müssen. Für die Auswahl haben Sie maximal 30 Minuten Zeit. Im Grundkurs stehen Ihnen danach für die Bearbeitung noch 210 Minuten (3 ½ Stunden), im Leistungskurs noch 270 Minuten (4 ½ Stunden) zur Verfügung.

#### **1.3 Aufgabenstruktur**

Jede Aufgabe stellt eine thematische Einheit dar. Diese enthält eine zwei- oder dreiteilige Arbeitsanweisung mit verschiedenen Teilaufgaben. **Grund- und Leistungskurs** unterscheiden sich im Hinblick auf den **Umfang** und/oder die **Komplexität** der vorgelegten Materialien. Ansonsten greifen sie bis auf wenige Unterschiede bei den jährlichen Vorgaben zu den inhaltlichen Schwerpunkten und Fokussierungen *(Kapitel 2!)* auf dieselben inhaltlichen und methodischen Kompetenzen zurück.

#### **1.4 Hilfsmittel**

Im Fach Geographie können Sie grundsätzlich folgende Hilfsmittel benutzen:

- den an der Schule in der Qualifikationsphase überwiegend verwendeten Atlas, in einer für alle Prüflinge gleichen Auflage,
- Wörterbuch zur deutschen Rechtschreibung,
- Taschenrechner (wissenschaftlicher Taschenrechner ohne oder mit Grafikfähigkeit/CAS-Taschenrechner).

#### **2 Inhaltliche Schwerpunkte des Kernlehrplans Geographie und Fokussierungen im Fach Geographie für die Abiturprüfung 2022**

[\(Grund- und Leistungskurs an Gymnasien, Gesamtschulen, Weiterbildungskol](https://www.pearson.de/55900?utm_source=produktseite&utm_medium=pdf&utm_campaign=leseproben)legs, Waldorfschulen und für Externe)

*Quelle: Ministerium für Schule und Weiterbildung Düsseldorf 2019; vgl. auch Kernlehrplan Geographie für die Sekundarstufe II* – *Gymnasium/ Gesamtschule in Nordrhein-Westfalen*

#### **Inhaltsfeld 3: Landwirtschaftliche Strukturen in verschiedenen Klima- und Vegetationszonen**

- Landwirtschaftliche Produktion in den Tropen vor dem Hintergrund weltwirtschaftlicher Prozesse
- Intensivierung der landwirtschaftlichen Produktion in der gemäßigten Zone und in den Subtropen
- Landwirtschaft im Spannungsfeld zwischen Ressourcengefährdung und Nachhaltigkeit

#### **Inhaltsfeld 4: Bedeutungswandel von Standortfaktoren**

- Strukturwandel industriell geprägter Räume
	- Modell des Produktlebenszyklus in seiner räumlichen Dimension
- Herausbildung von Wachstumsregionen
	- Modell des Produktlebenszyklus in seiner räumlichen Dimension

#### **Inhaltsfeld 5: Stadtentwicklung und Stadtstrukturen**

- Merkmale, innere Differenzierung und Wandel von Städten
- Metropolisierung und Marginalisierung als Elemente eines weltweiten Verstädterungsprozesses
- Demographischer und sozialer Wandel als Herausforderung für zukunftsorientierte Stadtentwicklung
	- *Verlaufsmodell Gentrifizierung*

#### **Inhaltsfeld 6: Sozioökonomische Entwicklungsstände von Räumen**

- Merkmale und Ursachen räumlicher Disparitäten
- Demographische Prozesse in ihrer Bedeutung für die Tragfähigkeit von Räumen
- Strategien und Instrumente zur Reduzierung regionaler, nationaler und globaler Disparitäten

#### **Inhaltsfeld 7: Dienstleistungen in ihrer Bedeutung für Wirtschafts- und Beschäftigungsstrukturen**

- Entwicklung von Wirtschafts- und Beschäftigungsstrukturen im Prozess der Tertiärisierung
- Wirtschaftsfaktor Tourismus in seiner Bedeutung für unterschiedlich entwickelte Räume

#### **3 Leistungsanforderungen**

Folgende Kompetenzen müssen Sie bei der Bearbeitung der Abituraufgabe im Fach Geographie nachweisen:

#### **Inhaltsbezogene Kenntnisse und Fähigkeiten**

[Im Mittelpunkt der Abituraufgabe steht ein bestimmter Raum. Diesen müssen](https://www.pearson.de/55900?utm_source=produktseite&utm_medium=pdf&utm_campaign=leseproben)  Sie lokalisieren und seine geographischen und topographischen Besonderheiten kennzeichnen können. Ebenso erwartet wird die sachkundige Analyse unter dem geforderten inhaltlichen Schwerpunkt. Hierbei müssen Sie im Unterricht erworbene Kompetenzen (Sach- und Urteilskompetenzen) anwenden.

#### **Methodenbezogene Kenntnisse und Fertigkeiten**

Sie sollten in der Lage sein, bezogen auf jede Teilaufgabe eine sinnvolle Auswahl aus den vorgelegten Arbeitsmaterialien zu treffen, alle wesentlichen Aspekte herauszuarbeiten und Ihre Erkenntnisse in Ihren Darstellungstext einzubauen. Wichtig ist eine eigene und sinnvolle Zuordnung der Materialien sowie gedankliche Strukturierung des Darstellungstextes.

#### **Folgerichtige Gedankenführung und Argumentation zu den gestellten Teilaufgaben**

Damit ist gemeint, dass Ihre Ausführung keine Gedankensprünge oder Widersprüche aufweisen darf und dass Sie die einzelnen Teile Ihrer Darstellung mithilfe sinnvoller Überleitungen oder Verbindungen miteinander verknüpfen.

#### **Fach- und sachgerechte schriftliche Darstellung**

Hierzu zählt der korrekte Gebrauch der deutschen Sprache ebenso wie die sichere Beherrschung der Fachsprache.

#### **4 Anforderungsbereiche und Operatoren**

Die für die gymnasiale Oberstufe wichtigen **Anforderungsbereiche (AFB) I–III** werden in den bundesweit gültigen Einheitlichen Prüfungsanforderungen in der [Abiturprüfung \(EPA\) erläutert. Diese AFB sind sowohl für die Aufgabenstellung](https://www.pearson.de/55900?utm_source=produktseite&utm_medium=pdf&utm_campaign=leseproben)  und die in ihnen enthaltenen **Operatoren** wichtig als auch für die Bewertung der Prüfungsleistungen. Diese drei Anforderungsbereiche entsprechen drei Leistungsstufen, die durch unterschiedliche Operatoren angesteuert werden. In der folgenden **Übersicht** werden die einzelnen Operatoren erläutert.

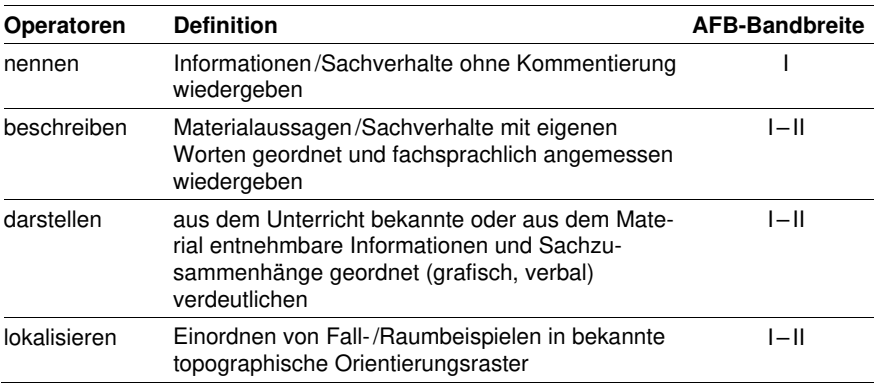

#### **Beispiel:**

*Lokalisieren Sie die Ukraine und beschreiben Sie die naturräumlichen Voraussetzungen sowie Merkmale der dortigen Landwirtschaft zu Beginn der 1990er-Jahre (LK 2020, Aufgabe 3).* 

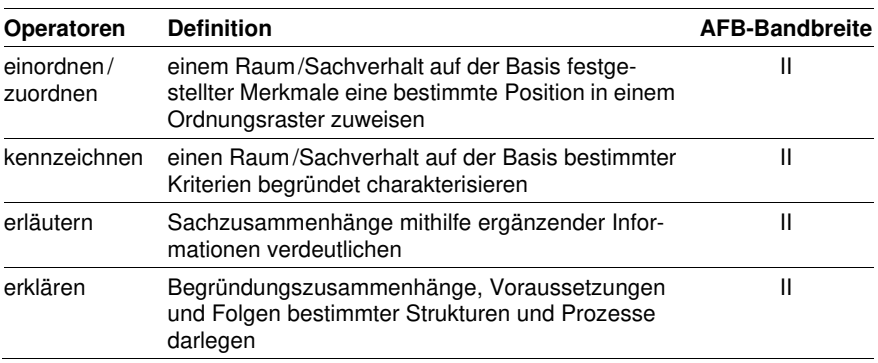

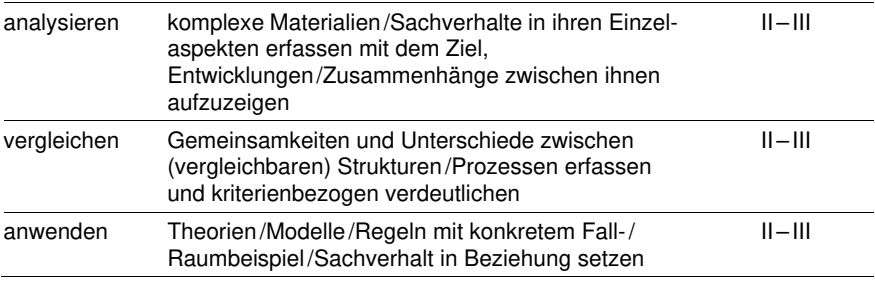

#### **Beispiele:**

*Kennzeichnen Sie die räumliche Verteilung sowie die wirtschaftliche Situation der Uhrenindustrie in der Schweiz um 1970 (LK 2019, Aufgabe 3). Erläutern Sie die demographische Entwicklung Äthiopiens und sich daraus ergebende Probleme (LK 2019, Aufgabe 1).* 

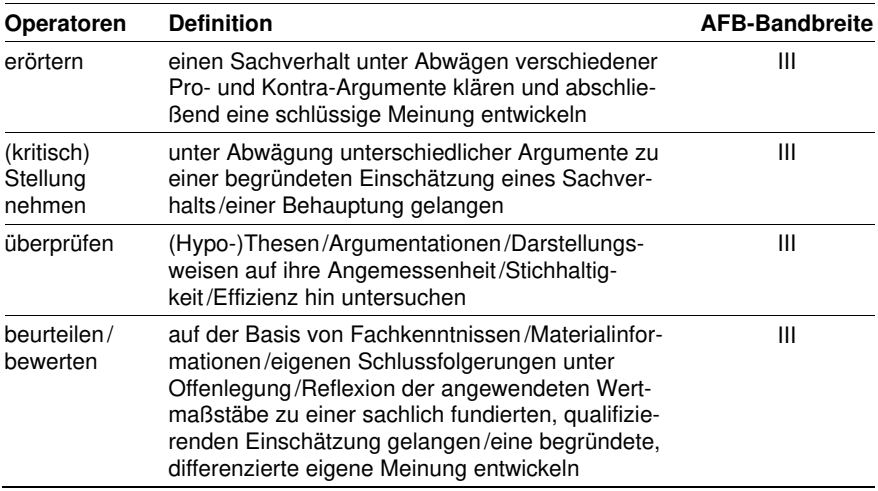

#### **Beispiele:**

*Erörtern Sie, inwieweit die Entwicklungen in der Milchviehhaltung Neuseelands aus ökonomischer und ökologischer Perspektive zukunftsfähig sind (LK 2018, Aufgabe 1).* 

*Nehmen Sie mit Blick auf Entwicklungstendenzen in der strategischen Ausrich[tung kritisch Stellung zur weiteren touristischen Entwicklung Botsuanas \(GK](https://www.pearson.de/55900?utm_source=produktseite&utm_medium=pdf&utm_campaign=leseproben)  2019, Aufgabe 3).* 

#### **Thema**

Güterverkehrszentren (GVZ) als Beitrag zu einer zukunftsfähigen Entwicklung im Transport- und Logistikwesen in Ballungsräumen? – Das Beispiel Hafen Nürnberg

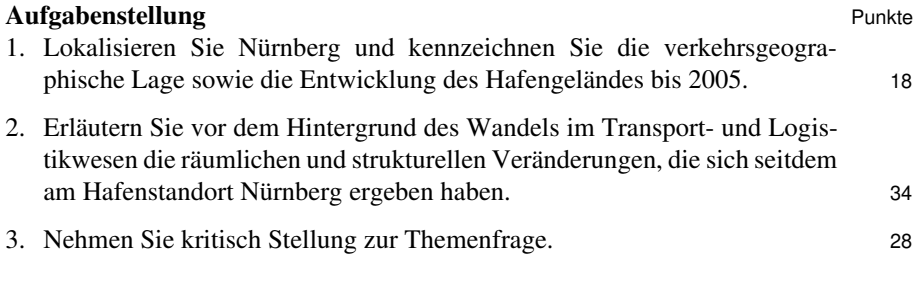

#### **Zugelassene Hilfsmittel**

- der an der Schule in der Qualifikationsphase überwiegend verwendete Atlas, in einer für alle Prüflinge gleichen Auflage
- Wörterbuch zur deutschen Rechtschreibung
- Taschenrechner

#### **Materialgrundlage**

#### **M 1 Atlaskarten nach Wahl**

#### **M 2 Metropolregion und Stadt Nürnberg – Strukturdaten**

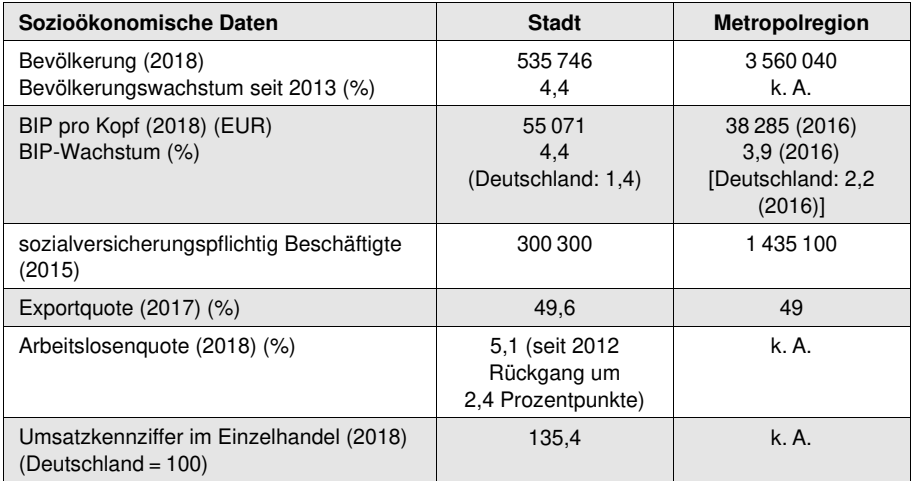

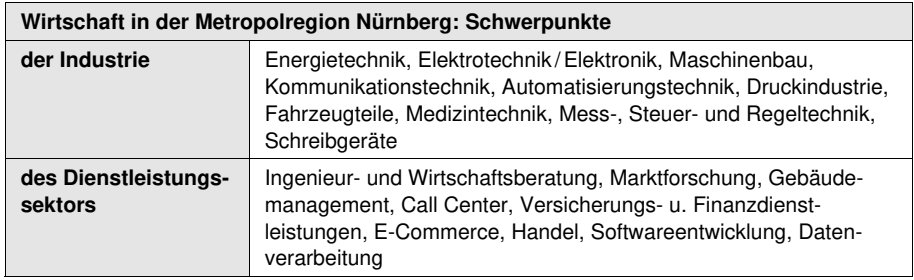

*zusammengestellt nach: Stadt Nürnberg – Wirtschaftsförderung Nürnberg (Hrsg.) (2017): Kenndaten für Investoren. Zahlen und Fakten zum Wirtschaftsstandort Nürnberg, Nürnberg;* 

*[https://www.metropolregionnuernberg.de/fileadmin/metropolregion\\_nuernberg\\_2011/07\\_service/02\\_dow](https://www.pearson.de/55900?utm_source=produktseite&utm_medium=pdf&utm_campaign=leseproben) nloads/ Karten/180816\_EMN\_FactSheet\_dt.pdf; https://www.metropolregionnuernberg.de/lebenarbeiten/karriere/wissenschaft.html(Zugriff jeweils 09. 04. 2019)* 

#### **M 3 Hafen Nürnberg – Chronik**

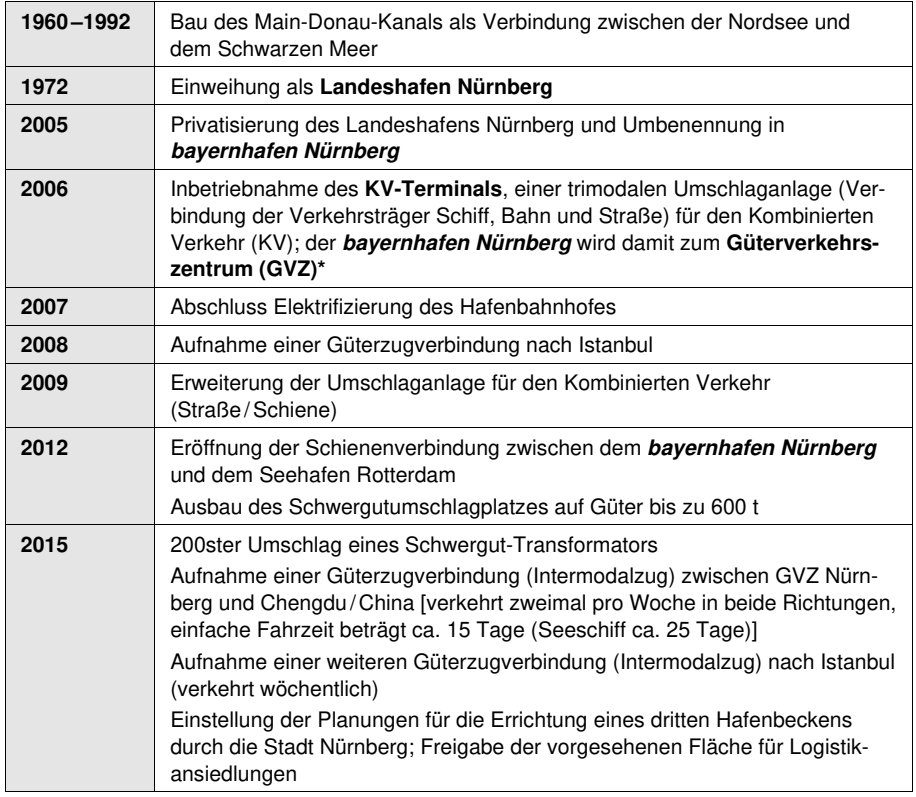

#### **Anmerkung:**

\* Güterverkehrszentrum (GVZ): Logistikzentrum, in dem Güter zwischen unterschiedlichen Verkehrsträgern (z. B. Lkw, Güterzug, Schiff) umgeladen, für Ladungen von Verkehrsunternehmen (Speditionen, Lagereien) zusammengestellt und für den Transport vorbereitet werden.

[Mit der Vernetzung logistischer Strukturen sollen neben einer Kapazitäts- und Effizienzsteigerung auch](https://www.pearson.de/55900?utm_source=produktseite&utm_medium=pdf&utm_campaign=leseproben)  eine Verkehrsentlastung, Verkehrsvermeidung und Verkehrsverlagerung erreicht werden.

*zusammengestellt nach: https://schifffahrtsverein.de/hafen-nuernberg/; https://www.bayernhafen.de/en/ about-us/history.html; https://www.gvz-hafen.com/leistungen/umschlag-logistik.html; https://www.gvzhafen.com/en/about-us/bayemhafen-nuemberg/location-advantages.html(Zugriff 25.10.2019)* 

**M [4 Hafen Nürnberg – räumliche Entwicklung \(siehe Farbabbildungen!\)](https://www.pearson.de/55900?utm_source=produktseite&utm_medium=pdf&utm_campaign=leseproben)** 

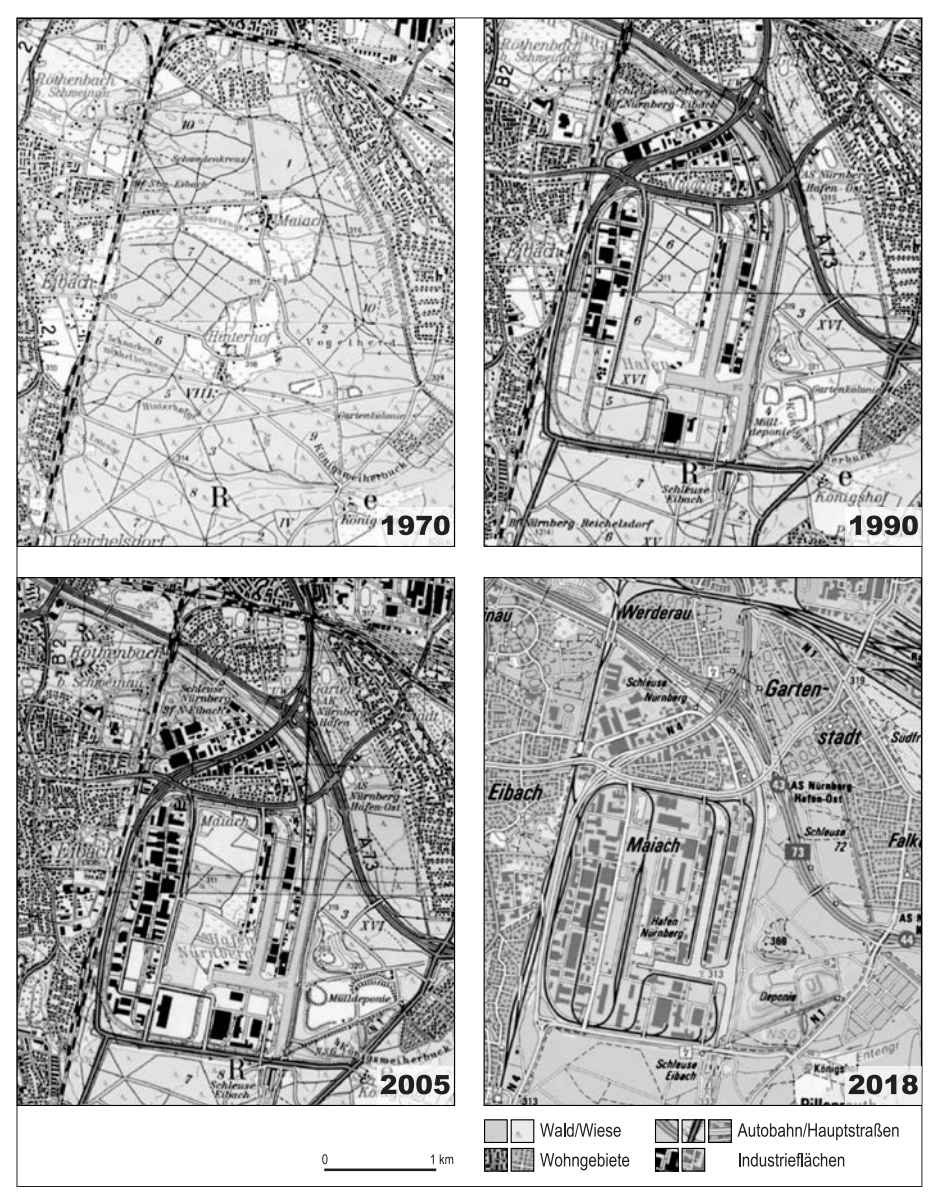

*nach: Bayerische Vermessungsverwaltung, EuroGeographics* 

#### **M [5 Hafen/GVZ Nürnberg – Verkehr und Unternehmen](https://www.pearson.de/55900?utm_source=produktseite&utm_medium=pdf&utm_campaign=leseproben)  (siehe Farbabbildungen!)**

#### **Verkehrsanbindung 2018**

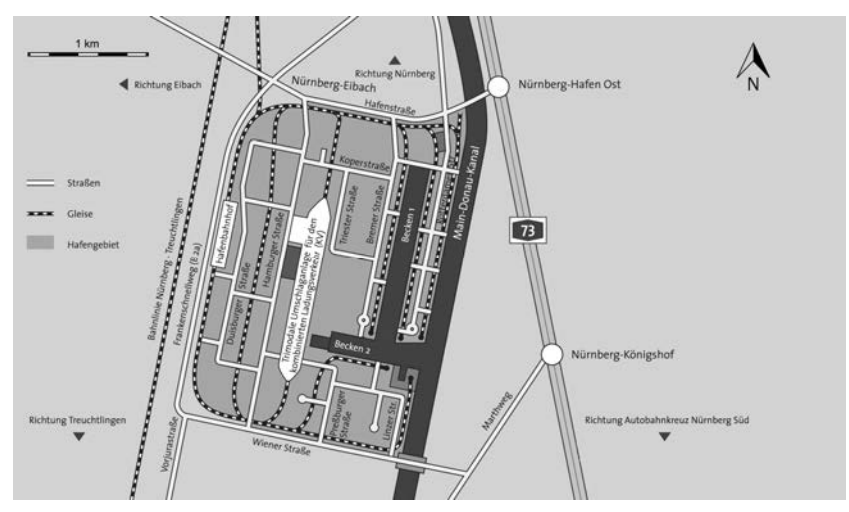

*© bayernhafen*

#### **Unternehmen**

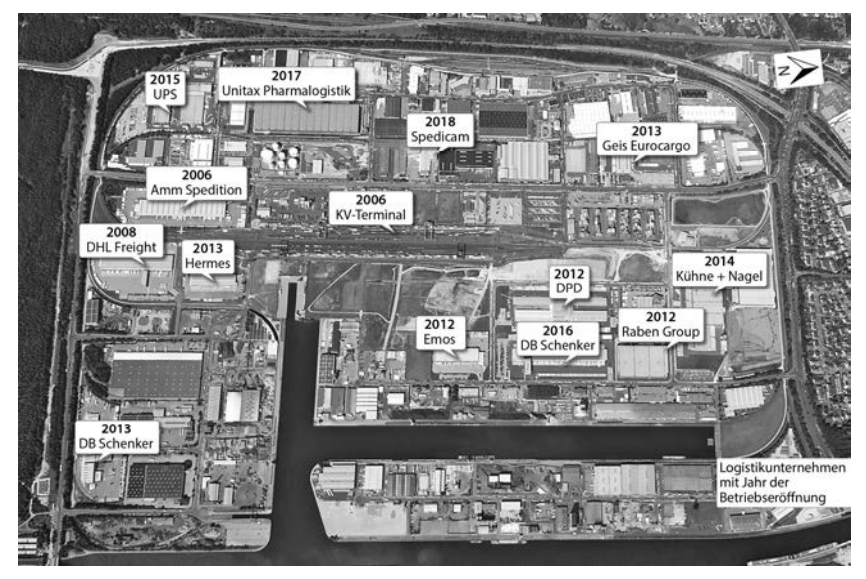

*© Bavaria Luftbild Verlags GmbH* 

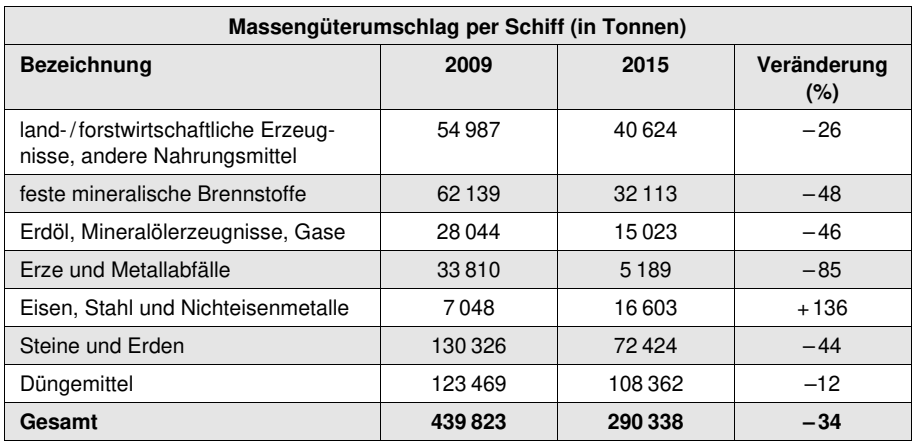

#### **M 6 Hafen/GVZ Nürnberg – Umschlagentwicklung**

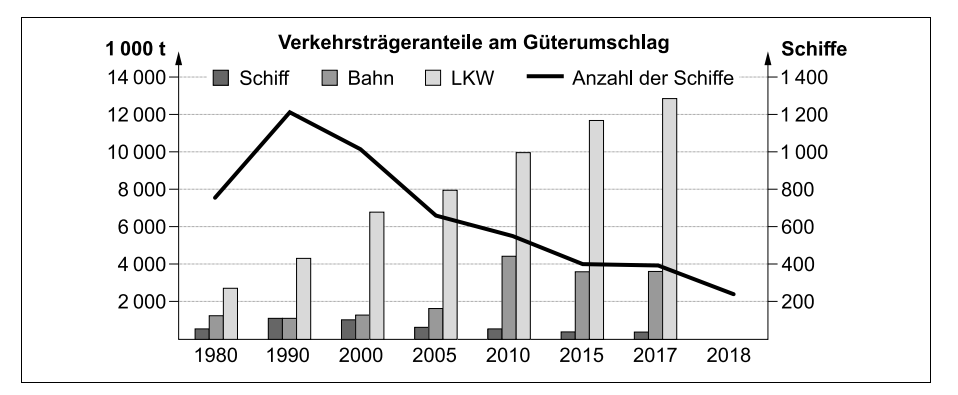

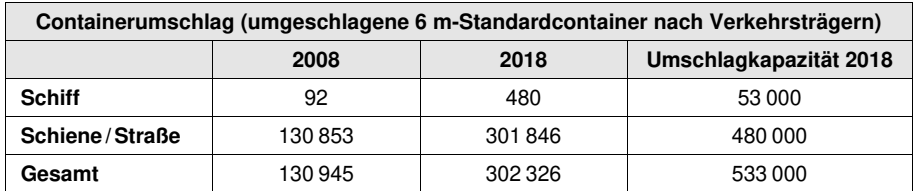

*zusammengestellt nach: https://online-service2.nuemberg.de/aswn/ASW.exe?aw=VVSH\_J01; [https://www.gvz-hafen.com/fileadrnin/user\\_upload/Bayemhafen\\_Nuemberg/Downloads/Statistikflyer\\_](https://www.pearson.de/55900?utm_source=produktseite&utm_medium=pdf&utm_campaign=leseproben)  bayemhafen nbg\_2009.pdf; https://www.gvz-hafen.com/ueber-uns/zahlen-und-fakten.html* 

#### **M 7 Hafen/GVZ Nürnberg – Beschäftigte**

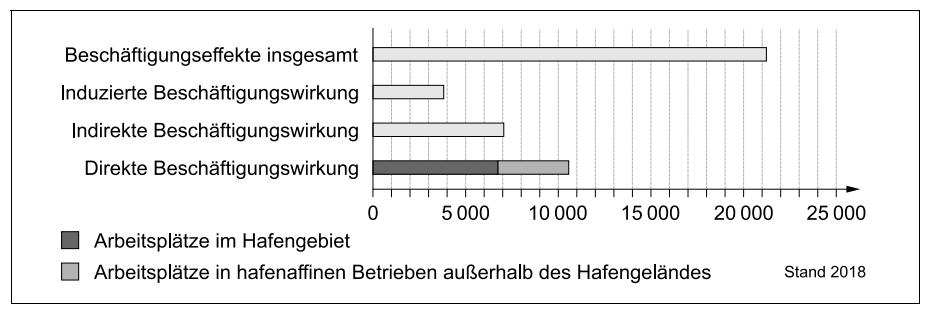

#### **Anmerkungen:**

Indirekte Beschäftigung: Arbeitsplätze durch Investitionen oder Vorleistungen Induzierte Beschäftigung: Arbeitsplätze in Betrieben, bei denen die Beschäftigten der hafenaffinen Betriebe ihre privaten Konsumbedürfnisse decken

*eigene Darstellung, Daten nach: www.bayernhafen.de* 

#### **M 8 Verkehrsträgervergleich Güterverkehr**

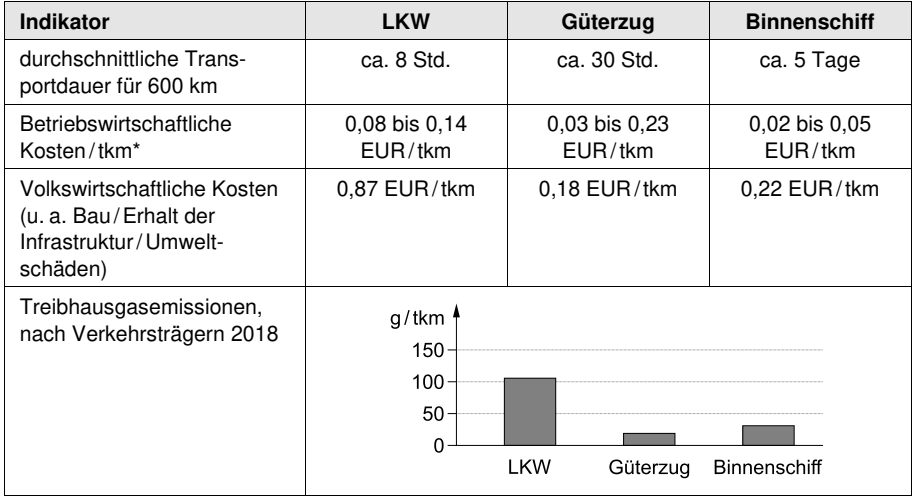

#### **Anmerkungen:**

\*[Tonnenkilometer \(tkm\): Maßeinheit für die Verkehrsleistung im Güterverkehr: zurückgelegte Kilometer](https://www.pearson.de/55900?utm_source=produktseite&utm_medium=pdf&utm_campaign=leseproben)  multipliziert mit der beförderten Gütermenge in Tonnen

*zusammengestellt nach: https://slideplayer.org/slide/10296114/; https://www.bafg.de/DE/08\_Ref/U1/ 02\_Projekte/05\_Verkehrstraeger/verkehrstraeger\_lang.pdf?\_blob=publica tionFile; https://www.scs. fraunhofer.de/content/dam/scs/de/dokumente/studien/Wirtschaftliche\_Rahmenbedingungen\_des\_ Gueterverkehrs.pdf (Zugriff jeweils 22. 06. 2019)* 

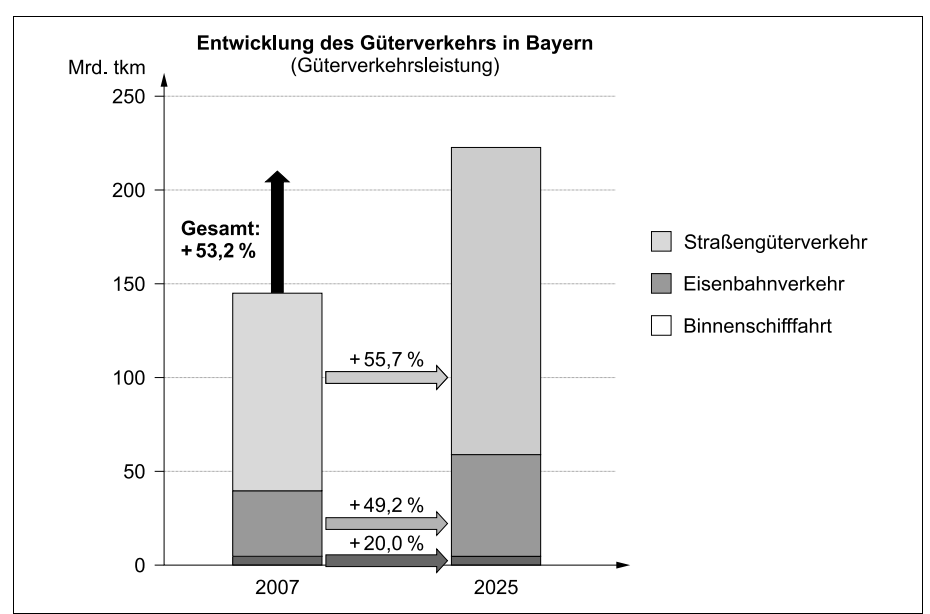

**M 9 Bayern – Güterverkehrsprognose 2025** 

*[Bayerische Staatsbauverwaltung, https://www.stmb.bayern.de/vum/handlungsfelder/](https://www.pearson.de/55900?utm_source=produktseite&utm_medium=pdf&utm_campaign=leseproben)  verkehrsinfrastruktur/verkehrsentwicklung/index.php* 

r *Die Aufgabe bezieht sich auf die folgenden Elemente des Kernlehrplans und die* r *Vorgaben 2020:* 

- r **Inhaltsfeld 4:** Bedeutungswandel von Standortfaktoren
	- Herausbildung von Wachstumsregionen
- **r** r – **Inhaltsfeld 7:** Dienstleistungen in ihrer Bedeutung für Wirtschafts- und Beschäftigungsstrukturen
	- Entwicklung von Wirtschafts- und Beschäftigungsstrukturen im Prozess der Tertiärisierung

#### **Lösungsvorschlag**

r *[Berücksichtigen Sie die Tipps für die Anfertigung der Abiturklausur auf den ersten](https://www.pearson.de/55900?utm_source=produktseite&utm_medium=pdf&utm_campaign=leseproben)*  r *Seiten dieses Buches! Denken Sie z. B. daran, Ihre Ausführungen mithilfe von Zwi*r *schenüberschriften zu gliedern. Geben Sie am Ende eines (Sinn-)Abschnittes die Ma*r *terialbelege in Klammern an, wenn Sie dort einen neuen Sachverhalt vorstellen. Ach***ten Sie auf eine allgemein- und fachsprachlich angemessene Darstellung.** 

#### **Teilaufgabe 1**

r

r r

r *In dieser Teilaufgabe sollen Sie zunächst die Stadt Nürnberg aufgabenbezogen*  r *räumlich einordnen. Berücksichtigen Sie hierbei verschiedene Karten, um dem Klau*r *surthema gerecht zu werden, aber vermeiden Sie Überschneidungen mit dem zweiten*  r *Teil dieser Teilaufgabe. In diesem sollen Sie zunächst mithilfe des Atlas und der Karte*  r *in M 5 die verkehrsgeographische Lage der Stadt kennzeichnen. Anschließend müssen*  r *Sie anhand der Chronik in M 3 sowie der Karten in M 4 die Entwicklung des Hafens*  r *bis 2005 herausarbeiten.* 

Nürnberg ist eine Stadt im Norden des Bundeslandes Bayern mit fast 536000 Einwohnern. In räumlicher Nähe befinden sich die Städte Fürth und Erlangen. Zusammen liegen sie in einem Städtedreieck und bilden eine **europäische Metropolregion**, die etwa 3,5 Mio.Einwohner hat.WeitereOberzentren, u. a. Würzburg, Bamberg und Regensburg, liegen im Umkreis von weniger als 100 km. Die Landeshauptstadt München liegt etwa 150 km südlich. Die Stadt Nürnberg verfügt außerdem über einen internationalen Flughafen und Eisenbahn-Fernverkehrsverbindungen sowie Autobahnverbindungen, die Anbindungen in alle Teile Deutschlands gewährleisten (M 1).

Der Hafen liegt außerhalb des Stadtzentrums zwischen Eibach und Gartenstadt und südlich des Stadtteils Maiach. Einen Zugang zu **Verkehrswegen** auf dem Wasser hat er durch den Main-DonauLokalisierung

Verkehrsgeographische Lage

Kanal, der das Gelände im Osten begrenzt. Damit ist nicht nur eine Verbindung zur Donau im Süden und zum Main im Nordwesten gegeben, sondern über den weiteren Verlauf dieser Flüsse ist die Region ans Schwarze Meer sowie an die Nordsee angebunden und somit auch an weltweite **Handelsrouten**. Neben der Anbindung ans nationale und internationale **Wasserstraßennetz** besteht über die östlich des Kanals verlaufende A 73 sowie weitere Schnellstraßen, die das Gelände umgeben, eine Anbindung ans Fernstraßennetz sowie über die im Westen verlaufende Bahnlinie Nürnberg-Treuchtlingen ans Eisenbahnnetz. Dieses führt einerseits zum **Seehafen** Rotterdam, andererseits bietet es eine **Güterzugverbindung** nach Istanbul. Das Hafengelände selbst ist von weiteren Straßen und Gleisen durchzogen (M 1, M 3–M 5).

Entwicklung

Grundlage für die Entwicklung zum **Güterverkehrszentrum** war der Bau des Main-Donau-Kanals zwischen 1960 und 1992 sowie bereits zwölf Jahre nach dessen Baubeginn die Einweihung des Landeshafens Nürnberg. Noch 1970 befanden sich dort, wo heute das Hafengelände ist, **Wald- und Wiesenflächen** und auch das Straßennetz war nicht so ausgebaut wie heute. Zwischen den Stadtteilen Eibach und Gartenstadt entstand das Hafengelände, dessen **Hafenbecken** vom Main-Donau-Kanal abzweigen. Bis 1990 wurden vor allem entlang der zwei Hafenbecken und im westlichen Teil entlang des Frankenschnellwegs und der Eisenbahnlinie Nürnberg-Treuchtlingen **Industrieflächen** geschaffen, die bis 2005 geringfügig nach Süden erweitert wurden. Es gab aber immer noch große Frei- und Grünflächen im Zentrum des Geländes. Mit der Eröffnung des Hafens wurde auch das Straßennetz deutlich ausgebaut. Bis 1990 war die A 73 hinzugekommen genauso wie weitere Straßen, die um das Hafengelände herum verlaufen, aber auch in die umliegenden Stadtteile führen (M 3, M 4).

#### **Teilaufgabe 2**

r *In dieser Teilaufgabe sollen Sie die Veränderungen des Hafens seit 2005 heraus*r *arbeiten, wobei räumliche sowie strukturelle Aspekte im Vordergrund stehen. Zur*  r *[Erarbeitung der räumlichen Entwicklung müssen Sie die Chronik M 3 verwenden,](https://www.pearson.de/55900?utm_source=produktseite&utm_medium=pdf&utm_campaign=leseproben)*  r *aber vor allem die Karten M 4 und M 5 auswerten. Die strukturellen Veränderungen*  r *werden in M 6 deutlich. Die Entwicklung des Hafens soll außerdem mit dem Wandel*  r *im Transport- und Logistikwesen in Verbindung gebracht werden, wozu Sie M 8*  r *hinzuziehen sollten.* 

## © **[STARK Verlag](https://www.pearson.de/55900?utm_source=produktseite&utm_medium=pdf&utm_campaign=leseproben)** www.pearson.de info@pearson.de

Der Datenbestand der STARK Verlag GmbH ist urheberrechtlich international geschützt. Kein Teil dieser Daten darf ohne Zustimmung des Rechteinhabers in irgendeiner Form verwertet werden.

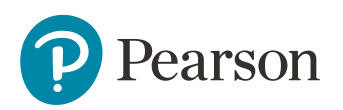

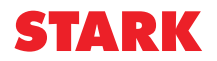